#ifndef  $msp430x14x$ #define  $msp430x14x$ \* STANDARD BITS #define BIT0  $0x0001$ #define BIT1  $0x0002$ #define BIT2 0x0004 #define BIT3 0x0008 #define BIT4 0x0010 #define BIT5  $0x0020$ #define BIT6 0x0040 #define BIT7 0x0080 #define BIT8 0x0100 #define BIT9  $0x0200$ #define BITA  $0x0400$ #define BITB 0x0800 #define BITC  $0x1000$ #define BITD 0x2000 #define BITE  $0x4000$ #define BITF 0x8000 \* STATUS REGISTER BITS #define $C$  $0x0001$ #define Z 0x0002 0x0004 #define N #define V 0x0100 #define GIE 0x0008 #define CPUOFF  $0x0010$ #define OSCOFF  $0x0020$ #define SCG0  $0x0040$ #define SCG1 0x0080 /\* Low Power Modes coded with Bits 4-7 in SR \*/ #ifndef IAR SYSTEMS ICC/\* Begin #defines for assembler \*/ #define  $\overline{LPMO}$ **CPUOFF** #define LPM1 SCG0+CPUOFF #define LPM2 SCG1+CPUOFF #define LPM3 SCG1+SCG0+CPUOFF #define LPM4 SCG1+SCG0+OSCOFF+CPUOFF  $/*$  End #defines for assembler  $*/$ #else /\* Begin #defines for  $C^*$ / #define LPM0 bits **CPUOFF** #define LPM1\_bits SCG0+CPUOFF #define LPM2\_bits SCG1+CPUOFF #define LPM3 bits SCG1+SCG0+CPUOFF #define LPM4\_bits SCG1+SCG0+OSCOFF+CPUOFF #include  $\langle$ In430.h $>$ #define LPM0 BIS SR(LPM0 bits) /\* Enter Low Power Mode 0 \*/ #define LPM0\_EXIT\_BIC\_SR(LPM0\_bits) /\* Exit Low Power Mode 0 \*/ #define LPM1 BIS\_SR(LPM1\_bits) /\* Enter Low Power Mode 1 \*/ #define LPM1 EXIT BIC SR(LPM1 bits) /\* Exit Low Power Mode 1 \*/ #define LPM2 BIS SR(LPM2 bits) /\* Enter Low Power Mode 2 \*/

#define LPM2\_EXIT\_BIC\_SR(LPM2\_bits) /\* Exit Low Power Mode 2 \*/ BIS SR(LPM3 bits) /\* Enter Low Power Mode 3 \*/ #define LPM3 #define LPM3\_EXIT\_BIC\_SR(LPM3\_bits) /\* Exit Low Power Mode 3 \*/ BIS SR(LPM4 bits) /\* Enter Low Power Mode 4 \*/ #define LPM4 #define LPM4\_EXIT\_BIC\_SR(LPM4\_bits) /\* Exit Low Power Mode 4 \*/ #endif /\* End #defines for  $C^*$ / \* PERIPHERAL FILE MAP \* 特殊功能寄存器地址和控制位 /\*中断使能 1\*/ #define IE1\_  $0x0000$  $IE<sup>T</sup>$ sfrb  $=$  IE1 $\dot{=}$ ; #define WDTIE  $0x01$ /\*看门狗中断使能\*/ #define OFIE  $0x02$ /\*外部晶振故障中断使能\*/ #define NMIIE /\*非屏蔽中断使能\*/  $0x10$ /\*可屏蔽中断使能/flash 写中断错误\*/ #define ACCVIE  $0x20$ /\*串口 0 接收中断使能\*/ #define URXIE0  $0x40$ /\*串口 0 发送中断使能》 #define UTXIE0  $0x80$ /\*中断标志 1\*/ #define IFG1  $0x0002$  $cfrh$  $IFG1$  $=$  IFG1 : #define WDTIFG  $0x01$ /\*看门狗中断标志\*/ #define OFIFG  $0x02$ /\*外部晶振故障中断标志\* #define NMIIFG  $0x10$ /\*非屏蔽中断标志\*/ #define URXIFG0  $0x40$ /\*串口0接收中断标志\*/ #define UTXIFG0  $0x80$ /\*串口 0 发送中断标志\*/ /\* 中断模式使能 1 \*/ #define ME1 0x0004 sfrb  $ME1$  $= ME1$ : \* 串口 0 接收中断模式使能 \*/ #define URXE0  $0x40$ /\* 同步中断模式使能 \*/ #define USPIE0  $0x40$ /\* 串口 0 发送中断模式使能 \*/ #define UTXE0  $0x80$ /\* 中断使能2\*/ #define IE2 0x0004  $=$  IE2 $\hat{ }$ ; sfrh  $IF2$ #define URXIE1  $0x10$ /\* 串口1接收中断使能 \*/ /\* 串口1发送中断使能 \*/ #define UTXIE1  $0x20$ /\* 中断标志 2 \*/ #define IFG2 0x0003  $IFG2$  $\leq$  IFG2\_; sfrh /\* 串口 1 接收中断标志 \*/ #define URXIFG1  $0x10$ /\* 串口 1 发送中断标志 \*/ #define UTXIFG1  $0x20$ /\* 中断模式使能 2 \*/ #define ME2 0x0005 sfrb ME<sub>2</sub>  $= ME2$  ; /\* 串口 1 接收中断模式使能 \*/ #define URXE1  $0x10$ /\* 同步中断模式使能 \*/ #define USPIE1  $0x10$ #define UTXE1 /\* 串口 1 发送中断模式使能 \*/  $0x20$  $\ast$ 看门狗定时器的寄存器定义

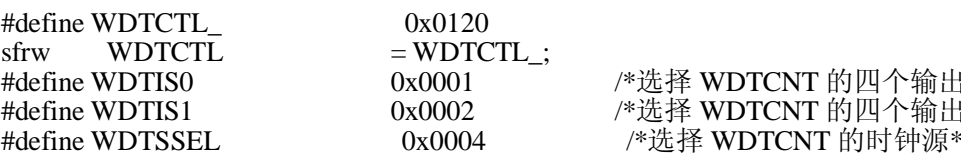

端之一\*/ 端之一\*/

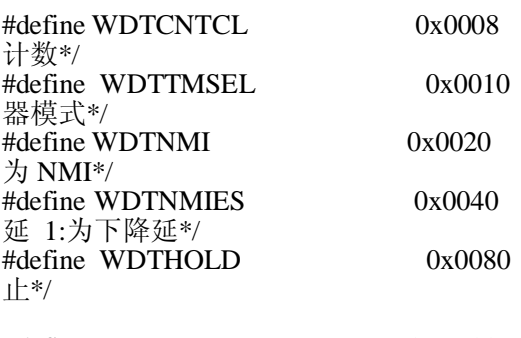

/\*清除 WDTCNT 端: 为 1 时 从 0 开始 /\*选择模式 0: 看门狗模式; 1: 定时 /\*选择 NMI/RST 引脚功能 0:为 RST; 1: /\*WDTNMI=1 时.选择触发延 0:为上升 /\*停止看门狗定时器工作 0:启动;1:停

#define WDTPW 0x5A00 /\* 写密码:高八位\*/

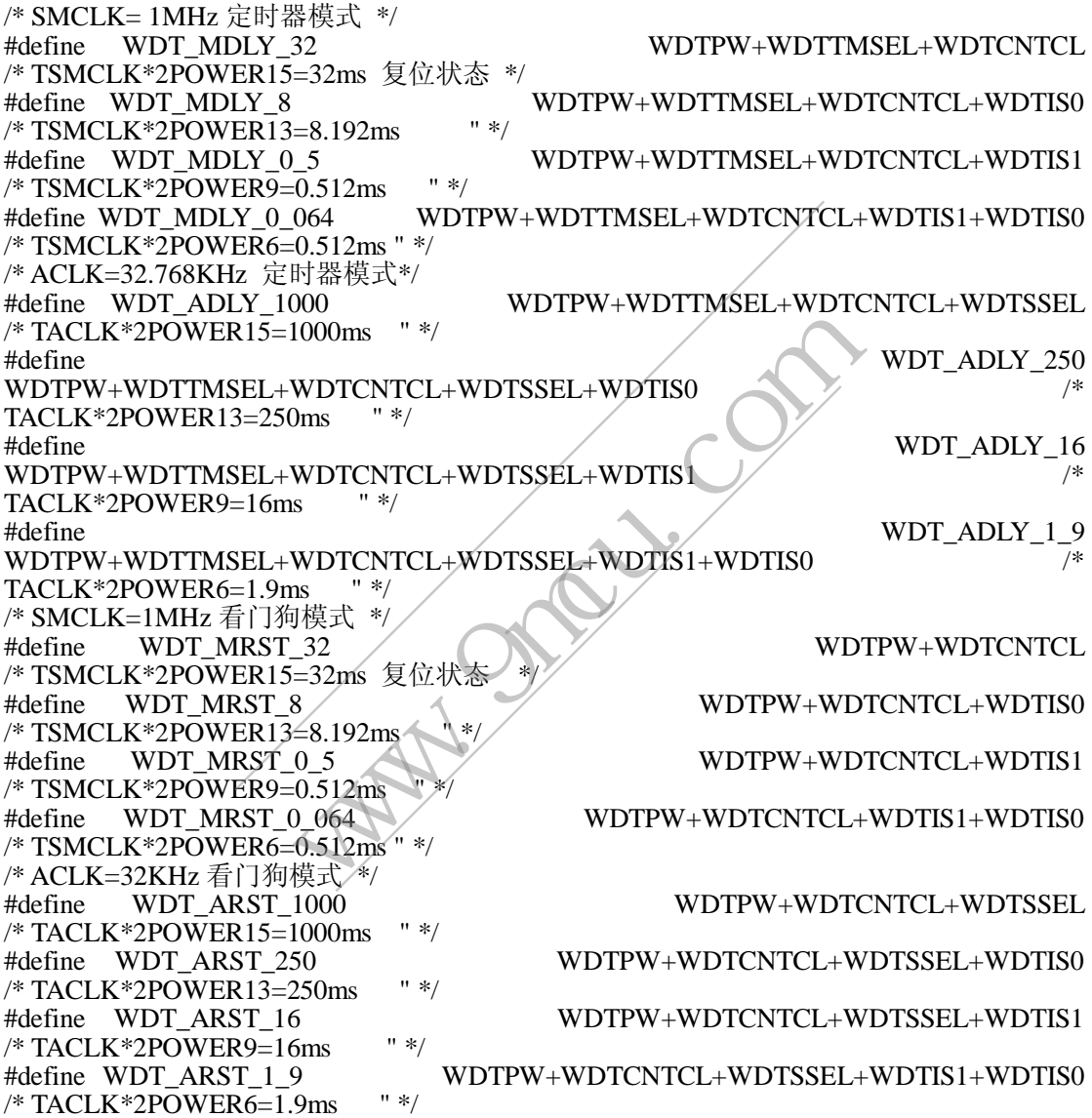

/\*\*\*\*\*\*\*\*\*\*\*\*\*\*\*\*\*\*\*\*\*\*\*\*\*\*\*\*\*\*\*\*\*\*\*\*\*\*\*\*\*\*\*\*\*\*\*\*\*\*\*\*\*\*\*\*\*\*\*\* 硬件乘法器的寄存器定义 \*\*\*\*\*\*\*\*\*\*\*\*\*\*\*\*\*\*\*\*\*\*\*\*\*\*\*\*\*\*\*\*\*\*\*\*\*\*\*\*\*\*\*\*\*\*\*\*\*\*\*\*\*\*\*\*\*\*\*\*/

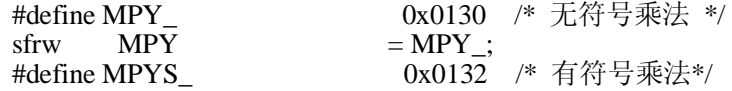

 $=$  MPYS\_; **MPYS** sfrw 0x0134 /\* 无符号乘加 \*/ #define MAC sfrw **MAC**  $=$  MAC $\_$ ; 0x0136 /\* 有符号乘加 \*/ #define MACS  $=$  MACS\_;  $MACS$ sfrw #define OP2 0x0138 /\* 第二乘数 \*/ OP<sub>2</sub>  $= OP2$ : sfrw #define RESLO 0x013A /\* 低6位结果寄存器 \*/  $=$ RESLO\_; sfrw **RESLO** #define RESHI 0x013C /\* 高6位结果寄存器 \*/  $=$  RESHI : **RESHI** sfrw 0x013E /\*结果扩展寄存器 \*/ #define SUMEXT const sfrw SUMEXT  $=$  SUMEXT\_; #define P1IN 0x0020 /\*P1 输入寄存器 \*/  $=$  P1IN\_; const sfrb P1IN 0x0021 /\* P1 输出寄存器 \*/ #define P1OUT = P1OUT\_;<br>0x0022 /\* P1 方向选择寄存器 \*/ sfrb P1OUT #define P1DIR  $=$  P1DIR\_; sfrb P1DIR #define P1IFG 0x0023 /\*P1 中断标志寄存器\*/  $=$  P1IFG ;  $PIIFG$ sfrh 0x0024 /\* P1 中断边沿选择寄存器\* #define P1IES  $=$  P1IES\_; sfrb P1IES #define P1IE 0x0025 /\*P1 中断使能寄存器  $\ast$  $=$  P1IE ; sfrb P<sub>1</sub>IE #define P1SEL 0x0026 /\* P1/功能选择寄存器\*/ P1SEL  $=$  P1SEL ; sfrb 0x0028 / \* P2 输入寄存器 \*/ #define P2IN const sfrb  $P2\bar{IN}$  $=$  P2IN : #define P2OUT 0x0029 /\*P2 输出寄存器  $*$  $\approx$  P2OUT: P<sub>2</sub>OUT sfrb #define P2DIR 0x002A /\*P2 方向选择寄存器  $*$ / sfrh P<sub>2</sub>D<sub>IR</sub>  $=$  P2DIR\_; #define P2IFG 0x002B /\* P2 中断标志寄存器 \*/  $=$  P2IFG  $\therefore$ sfrh P<sub>2</sub>IFG 0x002C /\*P2 中断边沿选择寄存器 \*/ #define P2IES  $=$  P2IES\_; sfrb P<sub>2</sub>IES #define P2IE 0x002D /\*P2 中断使能寄存器 \*/ sfrb P<sub>2</sub>IE  $\leq$  P2IE : #define P2SEL 0x002E /\*P2 功能选择寄存器 \*/ P2SEL sfrh  $=$  P2SEL : \* DIGITAL I/O Port3/4 寄存器定义 无中断功能 0x0018 /\* P3 输入寄存器 \*/ #define P3IN const sfrb P3IN  $=$  P3IN : #define P3OUT 0x0019 /\* P3 输出寄存器 \*/ sfrb P3OUT  $=$  P3OUT\_; #define P3DIR 0x001A /\*P3 方向选择寄存器 \*/  $=$  P3DIR\_; sfrb P3DIR  $0x001\overline{B}$  /\* P3 功能选择寄存器\*/ #define P3SEL sfrb P3SEL  $=$  P3SEL : 0x001C /\* P4 输入寄存器 \*/ #define P4IN const sfrb P4IN  $=$  P4IN :

#define P4OUT\_ $P4OUT$  =  $P4OUT$  =  $P4OUT$   $=$   $P4OUT$   $\cdot$ sfrb  $P4OUT = P4OUT$ <br>
#define P4DIR  $0x001E$ 0x001E /\* P4 方向选择寄存器 \*/ sfrb P4DIR<br>#define P4SEL  $=$  P4DIR\_;<br>#define P4SEL  $0x001F$  $0x001F$  /\* P4 功能选择寄存器 \*/  $\text{sfrb}$  P4SEL  $=$  P4SEL : /\*\*\*\*\*\*\*\*\*\*\*\*\*\*\*\*\*\*\*\*\*\*\*\*\*\*\*\*\*\*\*\*\*\*\*\*\*\*\*\*\*\*\*\*\*\*\*\*\*\*\*\*\*\*\*\*\*\*\*\* \* DIGITAL I/O Port5/6 I/O 口寄存器定义 PORT5 和 6 无中断功能 \*\*\*\*\*\*\*\*\*\*\*\*\*\*\*\*\*\*\*\*\*\*\*\*\*\*\*\*\*\*\*\*\*\*\*\*\*\*\*\*\*\*\*\*\*\*\*\*\*\*\*\*\*\*\*\*\*\*\*\*/ #define P5IN\_ 0x0030 /\* P5 输入寄存器 \*/ const sfrb P5IN<br>#define P5OUT 0x0031 /\* P5 输出寄存器\*/ sfrb P5OUT = P5OUT\_;<br>#define P5DIR 0x0032 /  $P5\text{DIR}$   $0x0032$  /\*  $P5$  方向选择寄存器\*/<br>P5DIR = P5DIR : sfrb P5DIR<br>#define P5SEL\_ $0x0033$ P5SEL\_ 0x0033 /\* P5 功能选择寄存器\*/<br>P5SEL = P5SEL :  $\text{sfrb}$  P5SEL  $=$  P5SEL : #define P6IN 0x0034 /\* P6 输入寄存器 \*/ const sfrb P6IN  $=$  P6IN\_;<br>#define P6OUT  $0x00$ 0x0035 /\* P6 输出寄存器\*/ sfrb  $P6OUT = P6OUT$ ;<br>#define P6DIR  $0x0036$  $\frac{\text{#define P6DIR}}{\text{sf}}$   $\frac{0 \times 0036}{5}$   $\frac{7}{8}$  P6 方向选择寄存器\*/<br>sfrb P6DIR = P6DIR : sfrb  $\overline{P6DIR}$  =  $\overline{P6DIR}$ ;<br>#define  $\overline{P6SEL}$  =  $0x0037$ #define P6SEL\_ 0x0037 /\* P6 功能选择寄存器\*/  $\overline{\text{sfrb}}$   $\overline{\text{P6SEL}}$  = P6SEL; /\*\*\*\*\*\*\*\*\*\*\*\*\*\*\*\*\*\*\*\*\*\*\*\*\*\*\*\*\*\*\*\*\*\*\*\*\*\*\*\*\*\*\*\*\*\*\*\*\*\*\*\*\*\*\*\*\*\*\*\* \* USART 串口寄存器"UCTL","UTCTL","URCTL"定义的各个位 可串口 1 串口 2 公用 \*\*\*\*\*\*\*\*\*\*\*\*\*\*\*\*\*\*\*\*\*\*\*\*\*\*\*\*\*\*\*\*\*\*\*\*\*\*\*\*\*\*\*\*\*\*\*\*\*\*\*\*\*\*\*\*\*\*\*\*/ /\* UCTL 串口控制寄存器\*/<br>#define PENA #define PENA 0x80 /\*校验允许位\*/<br>#define PEV 0x40 /\*偶校验 为 0x40 / /\*偶校验 为 0 时为奇校验\*/ #define SPB 0x20 0x20 /\*停止位为 2 为 0 时停止位为 1\*/ #define CHAR  $0x10$   $0x10$  <sup>/\*</sup>数据位为 8 位 为 0 时数据位为 7 位\*/<br>#define LISTEN  $0x08$  /\*自环模式(发数据同时在把发的数据接 /\*自环模式(发数据同时在把发的数据接收回 来)\*/<br>#define SYNC #define SYNC 0x04 /\*同步模式 为 0 异步模式\*/<br>#define MM 0x02 /\*为 1 时地址位多机协议(异 /\*为 1 时地址位多机协议(异步) 主机模式(同 步);为 0 时线路空闲多机协议(异步) 从机模式(同步)\*/ #define SWRST  $0x01$  /\*控制位\*/ /\* UTCTL 串口发送控制寄存器\*/  $0x80$  /\*时钟相位控制位(只同步方式用)为 1 时时钟 UCLK 延时半个周期\*/ #define CKPL 0x40 0x40 /\*时钟极性控制位 为 1 时异步与 UCLK 相反; 同步下降延有效\*/<br>#define SSEL1 0x20 /\*时钟源选择位:与 SSEL0 组合为 0.1.2.3 四种 方式\*/ #define SSEL0 0x10 0x10 /\*"0"选择外部时钟,"1"选择辅助时钟,"2","3"选 择系统子时钟 \*/ #define URXSE  $0x08$  /\*接收触发延控制位(只在异步方式下用)\*/ #define TXWAKE 0x04 /\*多处理器通信传送控制位(只在异步方式 下用)\*/  $0x02$  /\*外部引脚 STE 选择位 为 0 时为 4 线模式 为 1 时为 3 线模式\*/  $0x01$  /\*发送器空标志\*/ /\* URCTL 串口接收控制寄存器 同步模式下只用两位:FE 和 OE\*/<br>#define FE 0x80 /\*帧错标志\*/ /\*帧错标志\*/ = P5SEL\_;<br>
0x0034 /\* P6 输入寄存器 \*/<br>
= P6IN\_;<br>
0x0035 /\* P6 输出寄存器\*/<br>
= P6OUT\_;<br>
0x0036 /\* P6 方向选择寄存器\*/<br>
= P6OIR\_;<br>
0x037 /\* P6 功能选择寄存器\*/<br>
= P6SEL\_;<br>
0x0037 /\* P6 功能选择寄存器\*/<br>
= P6SEL\_;<br>
= P6SEL\_;<br>
= P6SEL\_;<br>
= P6SEL\_;<br>
20020<br>  $\begin{array}{lllllllllllllllllllllllllllll} &\text{0x0036}\quad\text{/* P6}\quad\text{J} \text{ $\bar{m}$} &\text{if $\bar{m}$} &\text{if $\bar{m}$} \\ &\text{0x0037}\quad\text{/* P6}\quad\text{ $J$} \text{ $\bar{m}$} &\text{if $\bar{m}$} &\text{if $\bar{m}$} \\ &\text{= P6SEL}\quad\text{:} &\text{0x0037}\quad\text{/* P6}\quad\text{ $J$} \text{ $\bar{m}$} &\text{if $\bar{m}$} \\ &\text{= P6SEL}\quad\text{:} &\text{$ 

#define PE 0x40 /\*校验错标志位\*/<br>#define OE 0x20 /\*溢出标志位\*/ #define OE 0x20 /\*溢出标志位\*/<br>#define BRK 0x10 /\*打断检测位\*/ /\*打断检测位\*/ #define URXEIE 0x08 /\*接收出错中断允许位\*/ #define URXWIE 0x04 /\*接收唤醒中断允许位\*/ #define RXWAKE  $0x02$  /\*接收唤醒检测位\*/ #define RXERR 0x01 /\*接收错误标志位\*/ /\*\*\*\*\*\*\*\*\*\*\*\*\*\*\*\*\*\*\*\*\*\*\*\*\*\*\*\*\*\*\*\*\*\*\*\*\*\*\*\*\*\*\*\*\*\*\*\*\*\*\*\*\*\*\*\*\*\*\*\* \* USART 0 串口 0 寄存器定义 \*\*\*\*\*\*\*\*\*\*\*\*\*\*\*\*\*\*\*\*\*\*\*\*\*\*\*\*\*\*\*\*\*\*\*\*\*\*\*\*\*\*\*\*\*\*\*\*\*\*\*\*\*\*\*\*\*\*\*\*/ #define U0CTL\_ 0x0070 /\* 串口 0 基本控制寄存器 \*/<br>sfrb U0CTL\_ = U0CTL\_:  $\begin{aligned} \text{sfrb} & \quad \text{U0CTL} \\ \text{#define U0TCTL} & \quad \text{0x0071} \end{aligned}$ #define U0TCTL\_ 0x0071 /\* 串口 0 发送控制寄存器 \*/ sfrb U0TCTL = U0TCTL  $\frac{1}{4}$  = U0TCTL =  $\frac{1}{0}$  = U0TCTL =  $\frac{1}{2}$ #define U0RCTL\_ 0x0072 /\* 串口 0 接收控制寄存器 \*/ sfrb U0RCTL = U0RCTL ;<br>
#define U0MCTL =  $0x0073$ 0x0073 /\* 波特率调整寄存器 \*/  $sfrb$  U0MCTL = U0MCTL = #define U0BR0 0x0074 /\* 波特率选择寄存器 0 \*/ sfrb  $U0BR0$  =  $U0BR0$ ;<br>#define  $U0BR1$  0x0075  $0x0075$ <sup>--</sup>/\* 波特率选择寄存器 1 \*/  $\text{sfrb}$  U0BR1 = U0BR1\_; #define U0RXBUF\_ 0x0076 /\* 接收缓存寄存器 \*/ const sfrb U0RXBUF  $=$  U0RXBUF  $\frac{1}{100}$ <br>#define U0TXBUF  $0x0077$  /\* 0x0077 /\* 发送缓存寄存器 \*/  $sfrb$  U0TXBUF = U0TXBUF\_; /\* 改变的寄存器名定义 \*/ #define UCTL0  $0x0070$  /\* UART 0 Control \* sfrb UCTL0  $=$  UCTL0  $\dot{ }$ ; #define UTCTL0 0x0071 /\* UART 0 Transmit Control \*/  $\text{sfrb}$  UTCTLO  $= \text{UTCTLO}$ ; #define URCTL0\_ 0x0072 /\* UART 0 Receive Control \*/  $\text{sfrb}$  URCTLO  $\neq$  URCTLO; #define UMCTL0\_ $\begin{array}{r} 0 \times 0073 \rightarrow \text{VART 0 Modulation Control } */ \text{sf to } \text{UMCTLO} \end{array}$ sfrb UMCTLO<br>
#define UBR00  $\begin{array}{ccc} 0 & = \text{UMCTL0} \\ \text{4define UBR00} & 0 \times 0074 \end{array}$  $0x0074$  /\* UART 0 Baud Rate 0 \*/ sfrb UBR00 = UBR00\_;<br>#define UBR10 0x0075  $0x0075$  /\* UART 0 Baud Rate 1 \*/  $\frac{\text{sfrb}}{\text{UBR10}}$  = UBR10\_; #define RXBUF0\_ $\angle$ 0x0076 /\* UART 0 Receive Buffer \*/<br>const sfrb RXBUF0  $=$  RXBUF0\_; const sfrb RXBUF0 #define TXBUF0 0x0077 /\* UART 0 Transmit Buffer \*/  $sfrb$   $TXBUP0$   $= TXBUP0$ ; #define UCTL  $\overline{0}$  0x0070 /\* UART 0 Control \*/ sfrb UCTL\_0 = UCTL\_0\_;<br>#define UTCTL\_0  $\frac{1}{2}$  = UCTL\_0\_; #define UTCTL\_0\_ $0 \times 0071$  /\* UART 0 Transmit Control \*/<br>sfrb UTCTL\_0 = UTCTL\_0\_;  $=$  UTCTL\_0\_; #define URCTL<sup>0</sup>\_0x0072 /\* UART 0 Receive Control \*/ sfrb URCTL\_0 = URCTL\_0\_;<br>#define UMCTL\_0  $0 \times 0073$  /\* UMCTL\_0\_ $0x0073$  /\* UART 0 Modulation Control \*/<br>UMCTL\_0\_: sfrb UMCTL\_0 = UMCTL\_0\_;<br>#define UBR0 0 0x0074 /\* U #define UBR0\_0\_ $0$  0x0074 /\* UART 0 Baud Rate 0 \*/<br>sfrb UBR0\_0 = UBR0\_0 :  $\text{sfrb}$  UBR0\_0 = UBR0\_0\_; #define UBR1\_0\_ 0x0075 /\* UART 0 Baud Rate 1 \*/  $\text{sfrb}$  UBR $1_0$  = UBR $1_0$ ; #define RXBUF\_0\_ $0 \times 0076$  /\* UART 0 Receive Buffer \*/<br>const sfrb RXBUF 0 = RXBUF\_0\_; const sfrb RXBUF\_0<br>#define TXBUF\_0  $0x0077$  /\* UART 0 Transmit Buffer \*/ = UOMCIL\_;<br>
ox0074 /\* 波特率选择寄存器 0 \*/<br>
= UOBR0\_;<br>
ox0075 /\* 波特率选择寄存器 1 \*/<br>
= UOBR1\_;<br>
ox0075 /\* 接收缓存寄存器 \*/<br>
= UORXBUF\_;<br>
ox0077 /\* 发送缓存寄存器 \*/<br>
= UORXBUF\_;<br>
(0x0077 /\* 发送缓存寄存器 \*/<br>
= UOTXBUF\_;<br>
(0x0070 /\* UART 0 Control \*/<br>  $= \frac{\text{UOKBUF}}{\text{VOKBUF}}; \quad \text{0x0077} \quad \text{(*)} \quad \text{%} \quad \text{%} \quad \text{%} \quad \text{%} \quad \text{%} \quad \text{%} \quad \text{%} \quad \text{%} \quad \text{%} \quad \text{%} \quad \text{%} \quad \text{%} \quad \text{%} \quad \text{%} \quad \text{%} \quad \text{CNOT} \quad \text{CNOT} \quad \text{%} \quad \text{0x0071} \quad \text{(*)} \quad \text{WART 0 Control} \quad \text{%} \quad \text{CNOT} \quad \text{CNOT}$ 

## $sfrb$   $TXBUF_0$  =  $TXBUF_0$ ;

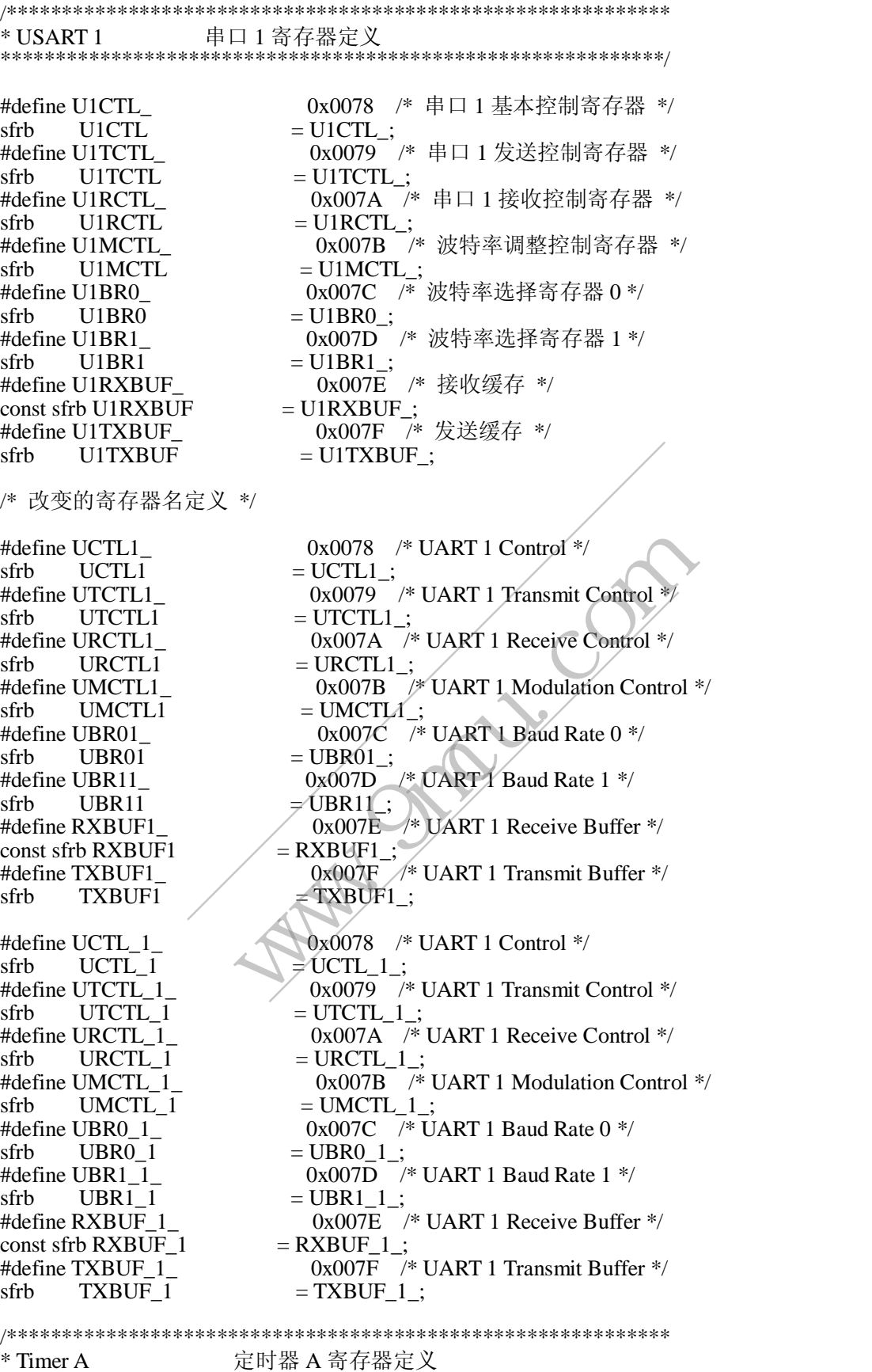

\*\*\*\*\*\*\*\*\*\*\*\*\*\*\*\*\*\*\*\*\*\*\*\*\*\*\*\*\*\*\*\*\*\*\*\*\*\*\*\*\*\*\*\*\*\*\*\*\*\*\*\*\*\*\*\*\*\*\*\*/

#define TAIV\_ 0x012E /\* Timer A 中断向量寄存器 \*/ sfrw TAIV  $= T A I V$ ;<br>#define TACTL  $0 \times 0160$ 0x0160 /\* Timer A 控制寄存器 \*/ sfrw TACTL  $=$  TACTL  $\frac{1}{4}$   $=$  TACTL  $\frac{1}{2}$  $0x0162$ <sup> $-$ </sup>/\* Timer A 捕获/比较控制寄存器 0 \*/  $sfrw$  TACCTL0 = TACCTL0 ; #define TACCTL1\_ 0x0164 /\* Timer A 捕获/比较控制寄存器 1 \*/  $sfrw$   $TACCTL1$  =  $TACCTL1$ ; #define TACCTL2\_ 0x0166 /\* Timer A 捕获/比较控制寄存器 2 \*/ sfrw TACCTL2 = TACCTL2\_;<br>#define TAR 0x0170 /\* Ti  $0x0170$  /\* Timer A 16 位计数器内容\*/ sfrw TAR  $=$  TAR\_;<br>#define TACCR0\_  $0x0172$  $\text{ACCRO}_{\text{A}}$   $\text{Ox0172}$  /\* Timer A 捕获/比较寄存器 0 \*/<br>TACCR0 = TACCR0 : sfrw  $TACCR0 = TACCR0$ ;<br>
#define TACCR1 0x0174 /\* 0x0174 /\* Timer A 捕获/比较寄存器 1 \*/  $sfrw$   $TACCR1$  =  $TACCR1$ ; #define TACCR2\_ 0x0176 /\* Timer A 捕获/比较寄存器 2 \*/  $sfrw$   $TACCR2$  =  $TACCR2$ ; /\* 改变的寄存器名定义 \*/ #define CCTL0  $0x0162$  /\* Timer A Capture/Compare Control 0 \*/ sfrw CCTL0  $=$  CCTL0<br>#define CCTL1 0x0164  $0x0164$  /\* Timer A Capture/Compare Control 1 \*/  $sfrw$  CCTL1 = CCTL1\_; #define CCTL2\_ $\text{Ox0166}$  /\* Timer A Capture/Compare Control 2 \*/<br>sfrw CCTL2 = CCTL2 : sfrw CCTL2  $=$  CCTL2\_;<br>#define CCR0 0x0172 /  $0x0172$  /\* Timer A Capture/Compare 0 \*/ sfrw  $CCR0 = CCR0$ ;<br>#define CCR1  $0x0174$  $0x0174$  /\* Timer A Capture/Compare 1 \*/ sfrw  $CCR\overline{1}$  = CCR1\_; #define CCR2\_ 0x0176 /\* Timer A Capture/Compare 2 \*/  $sfrw$   $CCR2$   $= CCR2$ ; /\*TACTL 控制寄存器 16 个位寄存器定义\*/ #define TASSEL2 0x0400 /\* 未用 \*/<br>#define TASSEL1 0x0200 /\* 时钟输 0x0200 /\* 时钟输入源控制位 1 \*/ #define TASSEL0 0x0100 /\* 时钟输入源控制位 0 \*/ #define ID1 0x0080 /\* 分频系数选择位 1 \*/<br>#define ID0 0x0040 /\* 分频系数选择位 0 \*/ #define ID0 0x0040 /\* 分频系数选择位 0 \*/<br>#define MC1 0x0020 /\* 计数模式控制位 1 \* #define MC1 0x0020 /\* 计数模式控制位 1 \*/ #define MC0 0x0010 /\* 计数模式控制位 0 \*/ #define TACLR 20x0004 / \* 置 1 位清除定时器 \*/ #define TAIE 0x0002 /\* 定时器中断允许 \*/ #define TAIFG 0x0001 /\* 定时器中断标志 \*/ #define MC\_0 00\*0x10 /\* 停止模式 \*/<br>#define MC\_1 01\*0x10 /\* 增计数模式 #define MC\_1 01\*0x10 /\* 增计数模式 \*/<br>#define MC\_2 02\*0x10 /\* 连续计数模式 #define MC\_2 02\*0x10 /\* 连续计数模式 \*/<br>#define MC 3 03\*0x10 /\* 增/减计数模式 \* 03\*0x10 /\* 增/减计数模式 \*/ #define ID\_0 00\*0x40 /\* 直通 \*/<br>#define ID\_1 01\*0x40 /\* 2分频 \* #define ID\_1 01\*0x40 /\* 2 分频 \*/<br>#define ID\_2 02\*0x40 /\* 4 分频 \*/  $02*0x40$  /\* 4 分频 \*/  $\#\text{define ID } 3$  03\*0x40 /\* 8 分频 \*/ #define TASSEL 0 00\*0x100 /\* 时钟源为 TACLK \*/ #define TASSEL 1 01\*0x100 /\* 时钟源为 ACLK \*/ #define TASSEL\_2 02\*0x100 /\* 时钟源为 SMCLK \*/<br>#define TASSEL\_3 03\*0x100 /\* 时钟源为 INCLK \*/ 03\*0x100 /\* 时钟源为 INCLK \*/ /\* Timer A ,Timer B 可公用 捕获/比较控制寄存器 X \*/ 0x8000 /\* 捕获模式选择位 1 \*/ #define CM0 0x4000 /\* 捕获模式选择位 0 \*/ #define CCIS1 0x2000 /\* 捕获输入信号源选择位 1 \*/<br>#define CCIS0 0x1000 /\* 捕获输入信号源选择位 0 \*/ 定义 \*/<br>
0x0162 /\* Timer A Capture/Compare Control 0 \*/<br>
= CCTLO\_;<br>
0x0164 /\* Timer A Capture/Compare Control 1 \*/<br>
= CCTL1\_;<br>
0x0166 /\* Timer A Capture/Compare Control 2 \*/<br>
= CCRO\_;<br>
= CCRO\_;<br>
0x0174 /\* Timer A Capture/ = CCTL2 ;<br>
= CCTL2 ;<br>
0x0172 /\* Timer A Capture/Compare 0 \*/<br>
= CCR0 ;<br>
0x0174 /\* Timer A Capture/Compare 1 \*/<br>
= CCR1 ;<br>
0x0176 /\* Timer A Capture/Compare 2 \*/<br>
= CCR2 ;<br>
6 个位寄存器定义\*/<br>
0x0200 /\* 村钟输入源控制位 0 \*/<br>
0x0200 /\*

0x1000 /\* 捕获输入信号源选择位 0 \*/

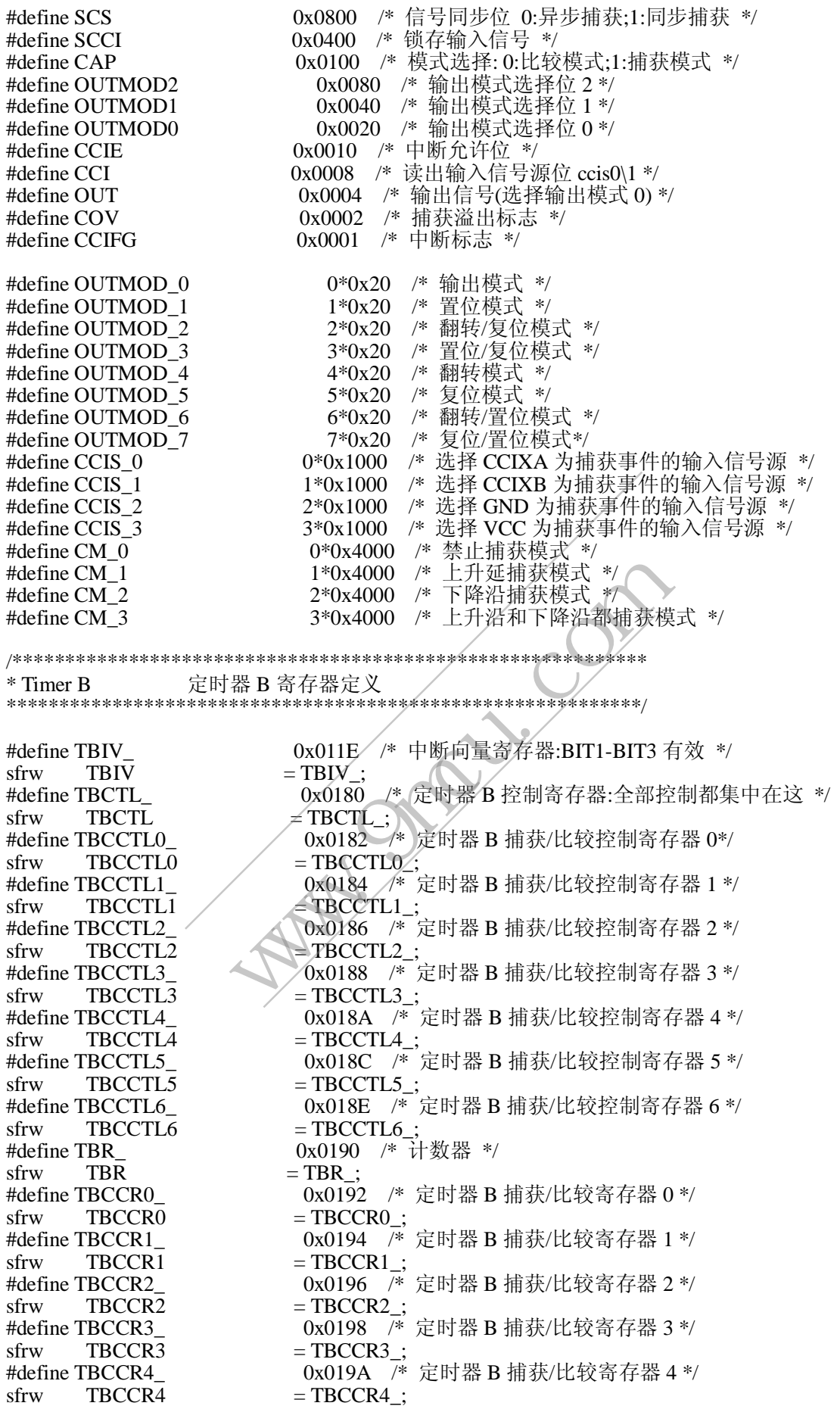

#define TBCCR5\_ 0x019C /\* 定时器 B 捕获/比较寄存器 5 \*/ sfrw TBCCR5 = TBCCR5\_;<br>#define TBCCR6 0x019E /\*  $0x019E$  /\* 定时器 B 捕获/比较寄存器 6 \*/  $sfrw$  TBCCR6 = TBCCR6 ; /\* 定时器 B 控制寄存器:全部控制都集中在这 \*/ #define SHR1 0x4000 /\* 装载比较锁存器控制位 1 :受 TBCCTLx 中的 CCLDx 位控制 \*/ #define SHR0 0x2000 /\* 装载比较锁存器控制位 0 :受 TBCCTLx 中的 CCLDx 位控制\*/ #define TBCLGRP1 0x4000 /\* 装载比较锁存器控制位 1 :受 TBCCTLx 中的 CCLDx 位控制\*/<br>#define TBCLGRP0 0x2000 / 装载比较锁存器控制位 0 :受 TBCCTLx 中的 CCLDx 位控制\*/<br>#define CNTL1 #define CNTL1 0x1000 /\* 定时器位数长度控制位 1 \*/<br>#define CNTL0 0x0800 /\* 定时器位数长度控制位 0 \*/ 0x0800 /\* 定时器位数长度控制位 0 \*/ #define TBSSEL2 0x0400 /\* 未用 \*/<br>#define TBSSEL1 0x0200 /\* 时钟输 #define TBSSEL1 0x0200 /\* 时钟输入源控制位 1 \*/<br>#define TBSSEL0 0x0100 /\* 时钟输入源控制位 0 \*/ 0x0100 /\* 时钟输入源控制位 0 \*/ #define TBCLR 0x0004 /\* 置 1 清除定时器 \*/<br>#define TBIE 0x0002 /\* 中断允许 \*/ #define TBIE  $\begin{array}{ccc} 0x0002 & \rightarrow & \text{in } \mathbb{R} \ \text{#define} \text{ TBIFG} & & 0x0001 & \rightarrow & \text{in } \mathbb{R} \ \text{#define} \text{ TBIFG} & & & 0x0001 & \rightarrow & \text{in } \mathbb{R} \ \text{#state} \text{ } & & \rightarrow & \text{in } \mathbb{R} \ \end{array}$ 0x0001 /\* 中断标志 \*/  $\#$ define TBSSEL 0  $0*0x0100$  /\* 时钟源为:TBCLK  $*/$  $\# \text{define TBSSEL}$  1\*0x0100 /\* 时钟源为: ACLK \*/ #define TBSSEL\_2 2\*0x0100 /\* 时钟源为:SMCLK \*/<br>#define TBSSEL\_3 3\*0x0100 /\* 时钟源为:NCLK \*/ #define TBSSEL\_3 3\*0x0100 /\* 时钟源为:INCLK \*/<br>#define CNTL\_0 0\*0x0800 /\* 16 位计数模式\*/ 0\*0x0800 /\* 16 位计数模式\*/ #define CNTL\_1 1\*0x0800 /\* 12 位计数模式\*/ #define CNTL\_2 2\*0x0800 /\* 10 位计数模式 \*/ #define CNTL\_3 3\*0x0800 /\* 8 位计数模式 \*/ #define SHR\_0 0\*0x2000 /\* 单独装载(初始值) \*/ #define SHR<sup>1</sup> 1\*0x2000 /\* 分三组装载: Y - 3 groups (1-2, 3-4, 5-6) \*/ #define SHR\_2 2\*0x2000 /\*  $\hat{\theta}$  = 41 to 2x 2000 (1-3, 4-6)\*/ #define SHR\_3 3\*0x2000 /\* 不分组装载: 3 - 1 group (all) \*/ #define TBCLGRP\_0 0\*0x2000 /\* 单独装载(初始值) \*/ #define TBCLGRP\_1  $A^*0x2000$  /\* 分三组装载: 1 - 3 groups (1-2, 3-4, 5-6) \*/ #define TBCLGRP\_2 2\*0x2000 /\* 分二组装载: 2 - 2 groups (1-3, 4-6)\*/ #define TBCLGRP\_3  $\overline{\qquad}$  3\*0x2000  $\mathscr{H}$  不分组装载: 3 - 1 group (all) \*/ /\* Additional Timer B Control Register bits are defined in Timer A \*/ #define SLSHR1 0x0400 /\* Compare latch load source 1 \*/ #define SLSHR0 0x0200 /\* Compare latch load source 0 \*/ #define CLLD1 Ox0400 /\* 定义比较锁存器 TBCLx 的装载方式控制位 1 \*/ #define CLLD0 / 0x0200 /\* 定义比较锁存器 TBCLx 的装载方式控制位 0 \*/ #define SLSHR\_0 0\*0x0200 /\* 立即装载 \*/<br>#define SLSHR\_1 1\*0x0200 /\* TBR 计数到 1\*0x0200 /\* TBR 计数到 0 时装载 \*/ #define SLSHR\_2 2\*0x0200 /\* 在增减模式下,计数到 TBCLx 或 0 时装载; 在连续计数模式下,计数到 0 时装载 \*/<br>
#define SLSHR 3 3\*0x0 3\*0x0200 /\* 当计数到 TBCL0 时装载\*/ #define CLLD\_0 0\*0x0200 /\* 立即装载 \*/<br>#define CLLD\_1 1\*0x0200 /\* TBR 计数到 0 #define CLLD\_1 1\*0x0200 /\* TBR 计数到 0 时装载 \*/<br>#define CLLD 2 2\*0x0200 /\* 在增减模式下,计数到 T 2\*0x0200 /\* 在增减模式下,计数到 TBCLx 或 0 时装载; 在连续计数模式下,计数到 0 时装载 \*/<br>#define CLLD 3 3\*0x( 3\*0x0200 /\* 当计数到 TBCL0 时装载 \*/ /\*\*\*\*\*\*\*\*\*\*\*\*\*\*\*\*\*\*\*\*\*\*\*\*\*\*\*\*\*\*\*\*\*\*\*\*\*\*\*\*\*\*\*\*\*\*\*\*\*\*\*\*\*\*\*\*\*\*\*\* \* Basic Clock Module \*\*\*\*\*\*\*\*\*\*\*\*\*\*\*\*\*\*\*\*\*\*\*\*\*\*\*\*\*\*\*\*\*\*\*\*\*\*\*\*\*\*\*\*\*\*\*\*\*\*\*\*\*\*\*\*\*\*\*\*/ 0x0002 /\* 中断兀柱 \*\*/<br>
0\*0x0001 /\* 中断标志 \*/<br>
1\*0x0100 /\* 时钟源为:TBCLK \*/<br>
1\*0x0100 /\* 时钟源为:NCLK \*/<br>
2\*0x0100 /\* 时钟源为:NCLK \*/<br>
2\*0x0100 /\* 时钟源为:NCLK \*/<br>
3\*0x0100 /\* 时钟源为:NCLK \*/<br>
3\*0x0800 /\* 12 位计数模式 \*/<br>
1\*0x0800 /\* 12 位计数模式 \*/ 3\*0x0100 /\* 时钟源为:INCLK \*/<br>
0\*0x0800 /\* 16 位计数模式\*/<br>
1\*0x0800 /\* 12 位计数模式\*/<br>
2\*0x0800 /\* 10 位计数模式\*/<br>
2\*0x0800 /\* 8 位计数模式 \*/<br>
3\*0x0800 /\* 8 位计数模式 \*/<br>
0\*0x2000 /\* 8 位计数模式 \*/<br>
0\*0x2000 /\* 单独装载(初始值) \*/<br>
1\*0x2000 /\* 分三组装载: 1 - 3

#define DCOCTL\_ 0x0056 /\* DCO 时钟频率控制寄存器 :复位后的值位

 $060h*/$ <br>sfrh sfrb DCOCTL  $\neq$  define BCSCTL1  $\frac{1}{x}$  = DCOCTL\_;  $0x0057$  /\* 系统时钟控制寄存器 1 :复位后的值位 084h\*/  $sfrb$  BCSCTL1 = BCSCTL1 ; #define BCSCTL2\_ 0x0058 /\* 系统时钟控制寄存器 2 :复位后的值位 000h\*/  $sfrb$  BCSCTL2 = BCSCTL2\_; /\* DCO 时钟频率控制寄存器 \*/  $\#$ define MOD0 0x01 /\* DCO 插入周期控制位 0 \*/ #define MOD1 0x02 /\* DCO 插入周期控制位 1 \*/ #define MOD2 0x04 /\* DCO 插入周期控制位 2 \*/ #define MOD3 0x08 /\* DCO 插入周期控制位 3 \*/ #define MOD4 0x10 /\* DCO 插入周期控制位 4 \*/ #define DCO0 0x20 /\* 8 种频率控制位 0 \*/<br>#define DCO1 0x40 /\* 8 种频率控制位 1 \*/ #define DCO1 0x40 /\* 8 种频率控制位 1 \*/<br>#define DCO2 0x80 /\* 8 种频率控制位 2 \*/ /\* 8 种频率控制位 2 \*/ /\* 系统时钟控制寄存器 1 :复位后的值位 084h\*/  $0x01$  /\* 选择内部电阻控制位  $0$  \*/ #define RSEL1 0x02 /\* 选择内部电阻控制位 1 \*/ #define RSEL2 0x04 /\* 选择内部电阻控制位 2 \*/ #define XT5V 0x08 /\* 必须为 0\*/ #define DIVA0 0x10 /\* ACLK 分频系数控制位 0\*/ #define DIVA1 0x20 /\* ACLK 分频系数控制位 1 \*/ #define XTS 0x40 /\* LFXT1 工作模式控制位 0:低频模式. / 1: 高频模 式. \*/<br>#define XT2OFF 0x80 /\* XT2CLK 使能控制位 0:开启; 1:关闭 \*/ #define DIVA\_0 0x00 /\* ACLK 分频系数为: 1 \*/<br>#define DIVA\_1 0x10 /\* ACLK 分频系数为: 2 \*/  $0x10$  /\* ACLK 分频系数为: 2 \*/ #define DIVA<sup>-</sup>2 0x20 /\* ACLK 分频系数为: 4 \*/ #define DIVA 3 0x30 /\* ACLK 分频系数为: 8 \*// /\* 系统时钟控制寄存器 2 :复位后的值位 000h\*/ #define DCOR  $0x01$  /\* /内外电阻选择控制位 \*/ #define DIVS0 0x02 /\* SMCLK 分频控制位 0\*/ #define DIVS1 0x04 /\* SMCLK 分频控制位 1 \*/ #define SELS 0x08 /\* SMCLK 时钟源选择位 t 0:DCOCLK / 1:XT2CLK/LFXTCLK \*/ #define DIVM0<br>#define DIVM1 0x20 /\* MCLK 分频控制位 0 \*/ #define DIVM1 0x20 /\* MCLK 分频控制位 1 \*/<br>#define SELM0 0x40 /\* MCLK 时钟输入源洗者 #define SELM0 0x40 /\* MCLK 时钟输入源选择位 0 \*/<br>#define SELM1 0x80 /\* MCLK 时钟输入源选择位 1 \*/ /\* MCLK 时钟输入源选择位 1 \*/ #define DIVS\_0 2000 2000 /\* SMCLK 分频系数为: 1 \*/ #define DIVS\_1 0x02 /\* SMCLK 分频系数为: 2 \*/ #define DIVS\_2 0x04 /\* SMCLK 分频系数为: 4 \*/ #define DIVA\_0<br>
#define DIVA\_1<br>
#define DIVA\_1<br>
#define DIVA\_2<br>
#define DIVA\_3<br>
#define DIVA\_3<br>
(ax0 /\* ACLK 分频系数为: 2 \*/<br>
#define DIVA\_3<br>
(ax0 /\* ACLK 分频系数为: 2 \*/<br>
#define DIVS0<br>
#define DIVS1<br>
#define DIVS1<br>
#define DIV #define DIVM\_0 0x00 /\* MCLK 分频系数为: 1 \*/ #define DIVM\_1 0x10 /\* MCLK 分频系数为: 2 \*/<br>#define DIVM\_2 0x20 /\* MCLK 分频系数为: 4 \*/ 0x20 /\* MCLK 分频系数为: 4 \*/ #define DIVM 3 0x30 /\* MCLK 分频系数为: 8 \*/ #define SELM 0 0x00 /\* MCLK 时钟输入源: DCOCLK \*/ #define SELM\_1 0x40 /\* MCLK 时钟输入源: DCOCLK \*/<br>#define SELM\_2 0x80 /\* MCLK 时钟输入源: XT2CLK/LF #define SELM 2 0x80 /\* MCLK 时钟输入源: XT2CLK/LFXTCLK \*/ #define SELM 3 0xC0 /\* MCLK 时钟输入源: LFXTCLK \*/ /\*\*\*\*\*\*\*\*\*\*\*\*\*\*\*\*\*\*\*\*\*\*\*\*\*\*\*\*\*\*\*\*\*\*\*\*\*\*\*\*\*\*\*\*\*\*\*\*\*\*\*\*\*\*\*\*\*\*\*\*\* FLASH 操作寄存器定义 \*\*\*\*\*\*\*\*\*\*\*\*\*\*\*\*\*\*\*\*\*\*\*\*\*\*\*\*\*\*\*\*\*\*\*\*\*\*\*\*\*\*\*\*\*\*\*\*\*\*\*\*\*\*\*\*\*\*\*\*\*/ #define FCTL1\_ 0x0128 /\* FLASH 控制寄存器 1:控制编程、擦除 \*/ sfrw FCTL1 = FCTL1\_;<br>#define FCTL2  $0x012A$ 0x08 /\* MCLK 分频系数控制位 0\*/<br>
0x10 /\* ACLK 分频系数控制位 0\*/<br>
0x20 /\* ACLK 分频系数控制位 0\*/<br>
0x40 /\* LFXT1 工作模式控制位 0:低频模式. / 1: 高频模<br>
0x80 /\* XT2CLK 使能控制位 0:开启; 1:关闭 \*/<br>
0x00 /\* ACLK 分频系数为: 1 \*/<br>
0x00 /\* ACLK 分频系数为: 2 \*/<br>
0x00 /\* ACLK 分

 $0x012A$  /\* FLASH 控制寄存器 2 : 控制时钟分频\*/

 $sfrw$   $FCTL2$   $= FCTL2$ ; #define FCTL3\_  $0x012C$  /\* FLASH 控制寄存器 3: 状态标志 \*/<br>sfrw FCTL3 = FCTL3 :  $=$  FCTL3  $\pm$ #define FRKEY 0x9600 /\* 读 FLASH 密码 \*/ #define FWKEY 0xA500 /\* 写 FLASH 密码 \*/ #define FXKEY 0x3300 /\* for use with XOR instruction \*/ /\* FLASH 控制寄存器 1:控制编程、擦除 \*/ #define ERASE 0x0002 / \* 擦除段使能 \*/ #define MERAS 0x0004 /\* 主存擦除使能 \*/ #define WRT 0x0040 /\* 编程使能 \*/ #define BLKWRT 0x0080 /\* 段编程使能 \*/ /\* FLASH 控制寄存器 2 : 控制时钟分频\*/<br>#define FN 0 0x0000 /\*直通 \*/ #define FN\_0 0x0000<br>#define FN\_1 0x0001 /\*2 分频 \*/ #define FN\_2 0x0002 /\*3 分频\*/<br>#define FN\_3 0x0003 /\*4 分频 \*/  $\frac{4}{10}$  #define FN\_3 0x0003 /\*4 分频 \*/<br>
#define FN\_4 0x0004 /\*5 分频 \*/ #define FN  $\,4\quad 0x0004$ #define FN 5 0x0005 #define FN\_5 0x0005 /\*6 分频\*/<br>#define FN\_6 0x0006 /\*7 分频 \*/<br>#define FN\_7 0x0007 /\*8 分频\*/ #define FN\_7 0x0007 /\*8 分频\*/<br>#define FN\_8 0x0008 /\*9 分频 \*/ #define FN 8 0x0008 #define  $FN_9$   $0x0009$  /\*10 分频 \*/<br>#define  $FN_10$   $0x0000A$  /\*11 分频\*/ #define FN 10 0x000A  $\frac{4}{11}$   $\frac{4}{12}$   $\frac{6}{12}$   $\frac{6}{12}$  #define FN\_12 0x000C /\*13 分频\*/<br>#define FN\_13 0x000D /\*14 分频 \*/ #define  $FN_1^-13$  $\frac{4}{16}$  #define FN\_14 0x000E /\*15 分频 \*/<br>  $\frac{4}{16}$  +  $\frac{15}{16}$  +  $\frac{16}{16}$  +  $\frac{16}{16}$  +  $\frac{16}{16}$  +  $\frac{16}{16}$  +  $\frac{16}{16}$  +  $\frac{16}{16}$  +  $\frac{16}{16}$  +  $\frac{16}{16}$  +  $\frac{16}{16}$  +  $\frac{16}{16}$  +  $\frac{16}{16}$ #define FN\_15 0x000F /\*16 分频\*/<br>#define FN\_16 0x0010 /\*17 分频 \*/  $\# \text{define FN} \quad 16$  0x0010 #define FN 17 0x0011 /\*18 分频\*/ #define FN 18  $0x0012$  /\*19 分频 \*/ #define  $FN_{19}$  0x0013 /\*20 分频 \*/ #define FN\_20 0x0014 /\*21 分频\*/ #define FN\_21 0x0015 /\*22 分频<br>#define FN\_22 0x0016 /\*23 分频\*/  $\# \text{define FN} \quad 22 \quad 0 \times 0016$ #define FN\_23  $\frac{0 \times 0017}{8}$  /\*24 分频 \*/<br>#define FN\_24 0x0018 /\*25 分频 \*/  $\frac{4 \text{define FN}}{24}$   $\frac{0 \times 0018}{25}$   $\frac{4 \times 25}{10}$   $\frac{10 \times 0018}{26}$   $\frac{10 \times 0019}{26}$   $\frac{10 \times 0019}{26}$   $\frac{10 \times 0019}{26}$   $\frac{10 \times 0019}{26}$   $\frac{10 \times 0019}{26}$   $\frac{10 \times 0019}{26}$   $\frac{10 \times 0019}{26}$   $\frac{10 \times 0019}{26}$ #define FN\_25  $0x0019$ <br>#define FN\_26  $0x001A$ 0x001A /\*27 分频 \*/<br>0x001B /\*28 分频\*/ #define FN\_27 0x001B /\*28 分频\*/<br>#define FN\_28 0x001C /\*29 分频 \*/ #define FN\_28 #define FN\_29 0x001D /\*30 分频 \*/<br>#define FN\_30 0x001E /\*31 分频\*/<br>#define FN\_31 0x001F /\*32 分频 \* #define FN\_30  $\sqrt{0x001E}$  /\*31 分频\*/<br>#define FN\_31  $0x001E$  /\*32 分频 \*/ #define  $FN$ <sup>31</sup>  $\qquad \qquad \qquad$  0x001F #define FN\_32 0x0020 /\*33 分频\*/  $\# \text{define FN}\_33$  0x0021 /\*34 分频 \*/ #define FN\_34 0x0022 /\*35 分频 \*/<br>#define FN\_35 0x0023 /\*36 分频\*/ #define FN\_35 0x0023 /\*36 分频\*/<br>#define FN\_36 0x0024 /\*37 分频 \*/ #define FN\_36 0x0024 /\*37 分频 \*/ #define FN\_37 0x0025 /\*38 分频\*/<br>#define FN\_38 0x0026 /\*39 分频 \*/ #define FN\_38 0x0026 /\*39 分频 \*/<br>#define FN\_39 0x0027 /\*40 分频 \*/ #define FN\_39 0x0027 /\*40 分频 \*<br>#define FN\_40 0x0028 /\*41 分频\*/  $\# \text{define FN } 40 \qquad 0 \times 0028$ #define FN 41  $0x0029$  /\*42 分频 \*/ #define FN\_42 0x002A /\*43 分频\*/<br>#define FN\_43 0x002B /\*44 分频 \*/ #define FN\_43 0x002B /\*44 分频 \*/<br>#define FN\_44 0x002C /\*45 分频 \*/ #define FN\_44 0x002C /\*45 分频 \*/ #define FN\_45 0x002D /\*46 分频\*/<br>#define FN\_46 0x002E /\*47 分频 \*/ #define FN 46 #define FN\_47 0x002F /\*48 分频\*/<br>#define FN\_48 0x0030 /\*49 分频 \*/ #define FN\_48 0x0030 /\*49 分频 \*/ #define FN 49 0x0000 - <sup>\*</sup>\*1 分频 \*\*<br>
0x0007 - \*\*8 分频 \*\*<br>
0x0009 - \*\*11 分频 \*\*<br>
0x0000 - \*\*11 分频 \*\*<br>
0x0000 - \*\*11 分频 \*\*<br>
0x0000 - \*\*12 分频 \*\*<br>
0x0000 - \*\*12 分频 \*\*<br>
0x0000 - \*\*12 分频 \*\*<br>
0x0000 - \*\*15 分频 \*\*<br>
0x0000 - \*\*15 分频 \*\*<br>
0x0000 - \* (0x000C /\*13分频\*/<br>
0x000C /\*14分频\*/<br>
0x000E /\*15分频\*/<br>
0x000E /\*15分频\*/<br>
0x000E /\*16分频\*/<br>
0x0010 /\*17分频\*/<br>
0x0011 /\*18分频\*/<br>
0x0011 /\*20分频\*/<br>
0x0013 /\*20分频\*/<br>
0x0015 /\*22分频\*/<br>
0x0016 /\*23分频\*/<br>
0x0016 /\*23分频\*/<br>
0x0019 /\*26分频\*/

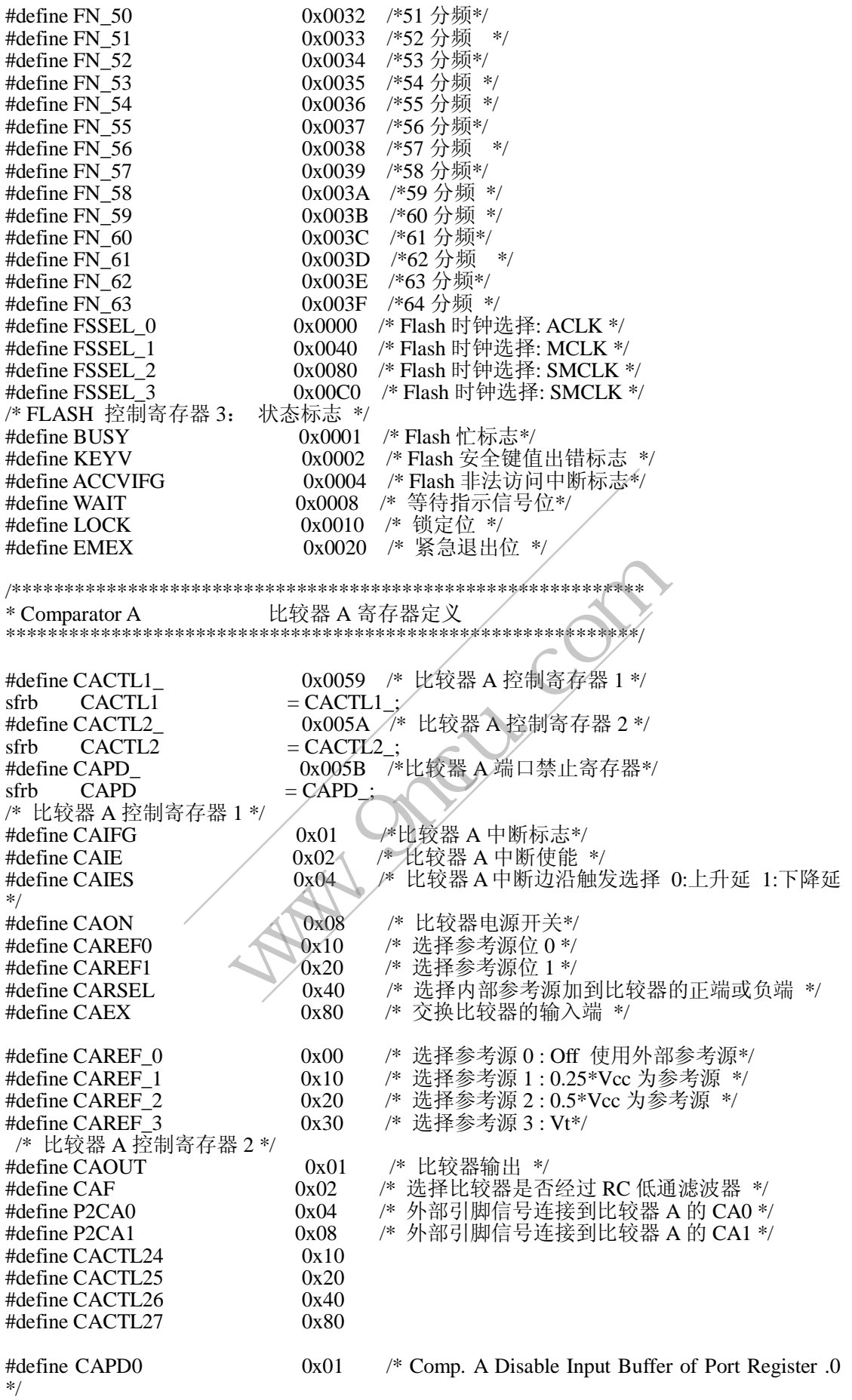

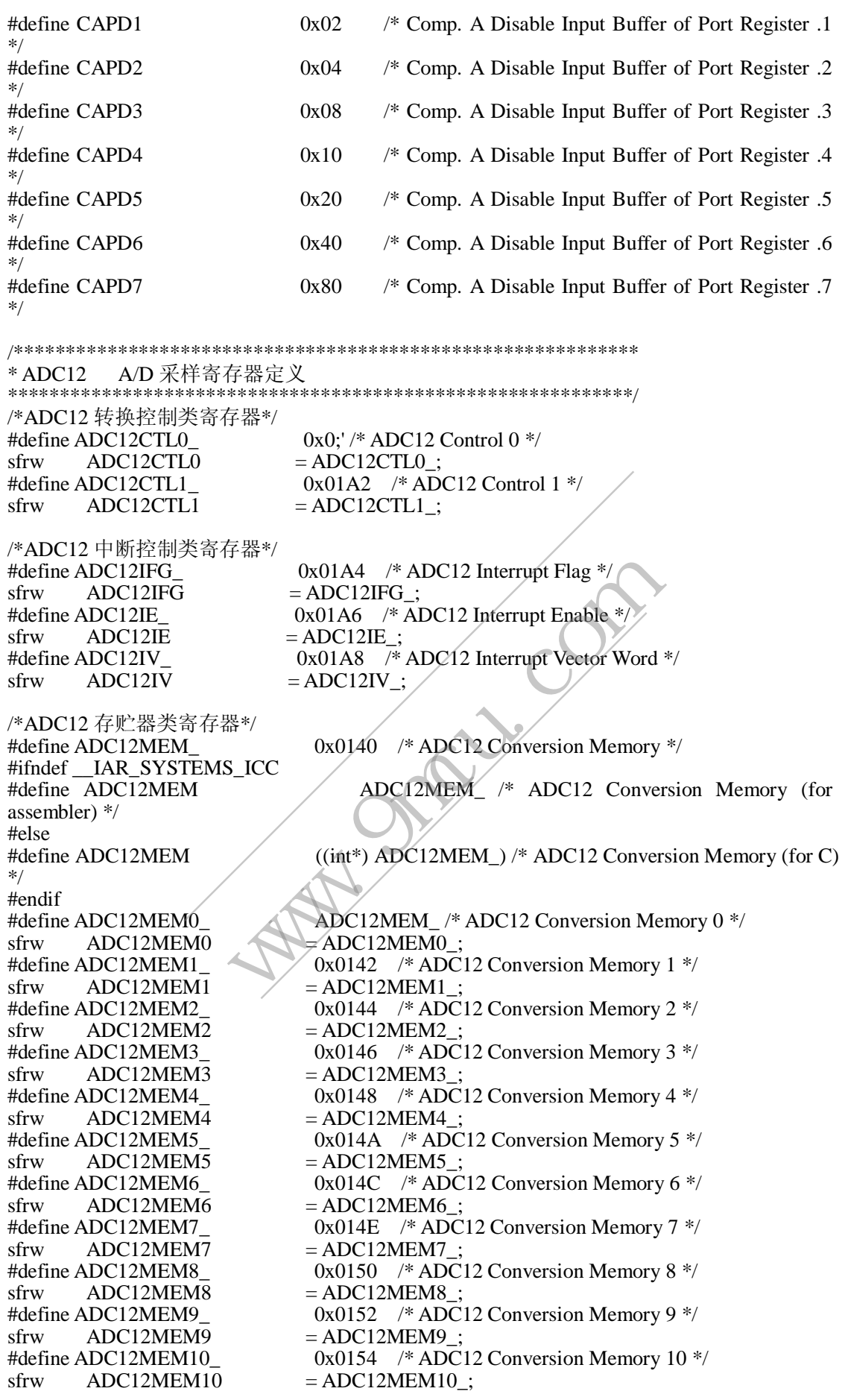

#define ADC12MEM11\_ $\qquad \qquad 0x0156$  /\* ADC12 Conversion Memory 11 \*/<br>sfrw ADC12MEM11 = ADC12MEM11 : sfrw  $ADC12MEM11 = ADC12MEM11$ <br>
#define  $ADC12MEM12$   $0x0158$  /\* ADC 0x0158 /\* ADC12 Conversion Memory 12 \*/ sfrw  $ADC12MEM12 = ADC12MEM12$ #define ADC12MEM13 0x015A /\* ADC12 Conversion Memory 13 \*/ sfrw  $ADC12MEM13 = ADC12MEM13$ #define ADC12MEM14\_ 0x015C /\* ADC12 Conversion Memory 14 \*/  $sfrw$   $ADC12MEM14$   $= ADC12MEM14$ ; #define ADC12MEM15  $0x015E$  /\* ADC12 Conversion Memory 15 \*/ sfrw  $ADC12MEM15 = ADC12MEM15$ ; /\*ADC12 存贮控制类寄存器\*/ #define ADC12MCTL\_ 0x0080 /\* ADC12 Memory Control \*/ #ifndef \_\_IAR\_SYSTEMS\_ICC ADC12MCTL\_ /\* ADC12 Memory Control (for assembler) \*/ #else<br>#define ADC12MCTL  $((char*)$  ADC12MCTL $)$  /\* ADC12 Memory Control (for C) \*/ #endif #define ADC12MCTL0  $ADC12MCTL$  /\* ADC12 Memory Control 0 \*/  $sfrb$  ADC12MCTL0 = ADC12MCTL0 #define ADC12MCTL1 0x0081 /\* ADC12 Memory Control 1 \*/  $sfrb$  ADC12MCTL1 = ADC12MCTL1 #define ADC12MCTL2\_ $\begin{array}{r} 0 \times 0082 \times 4000212 \text{ Memory Control } 2 \times 6121 \text{ Memory } 2 \times 61111 \text{ K} \end{array}$ sfrb  $ADC12MCTL2$  = ADC12MCTL2 #define ADC12MCTL3\_ 0x0083 /\* ADC12 Memory Control 3 \*/  $sfrb$  ADC12MCTL3 = ADC12MCTL3 : #define ADC12MCTL4 0x0084 /\* ADC12 Memory Control 4 \*/  $sfrb$  ADC12MCTL4 = ADC12MCTL4; #define ADC12MCTL5\_ 0x0085 /\* ADC12 Memory Control 5 \*/  $sfrb$  ADC12MCTL5 = ADC12MCTL5 #define ADC12MCTL6\_ 0x0086 /\* ADC12 Memory Control 6 \*/  $sfrb$  ADC12MCTL6 = ADC12MCTL6 #define ADC12MCTL7 0x0087 /\* ADC12 Memory Control 7 \*/ sfrb  $ADC12MCTL7 = ADC12MCTL7$ #define ADC12MCTL8\_ $\angle$ 0x0088  $\angle$ \*ADC12 Memory Control 8 \*/ sfrb ADC12MCTL8 = ADC12MCTL8\_;<br>#define ADC12MCTL9 0x0089  $\frac{1}{\cancel{8}}$  ADC #define ADC12MCTL9  $0x0089$  /\* ADC12 Memory Control 9 \*/<br>sfrb ADC12MCTL9 = ADC12MCTL9 :  $ADC12MCTL9$  =  $ADC12MCTL9$ : #define ADC12MCTL10\_ 0x008A /\* ADC12 Memory Control 10 \*/ sfrb  $ADC12MCTL10$  = ADC12MCTL10\_; #define ADC12MCTL11\_ 0x008B /\* ADC12 Memory Control 11 \*/ sfrb  $ADC12MCTL11$   $\leq$  ADC12MCTL11 #define ADC12MCTL12  $\qquad \qquad$  0x008C /\* ADC12 Memory Control 12 \*/  $sfrb$  ADC12MCTL12 = ADC12MCTL12 #define ADC12MCTL13\_ 0x008D /\* ADC12 Memory Control 13 \*/  $sfrb$  ADC12MCTL13 = ADC12MCTL13 #define ADC12MCTL14\_ 0x008E /\* ADC12 Memory Control 14 \*/ sfrb  $\text{ADC12MCTL14} = \text{ADC12MCTL14}_{\text{Hdefine ADC12MCTL15}}$  =  $\text{0x008F}$  /\* ADC1  $ADC12MCTL15$   $0x008F$  /\* ADC12 Memory Control 15 \*/<br>ADC12MCTL15 = ADC12MCTL15 :  $sfrb$  ADC12MCTL15 = ADC12MCTL15\_; /\* ADC12CTL0 内 16 位控制寄存器位\*/ #define ADC12SC 0x001 /\*采样/转换控制位\*/ #define ENC  $0x002$  /\* 转换允许位\*/<br>#define ADC12TOVIE  $0x004$  /\*转换时间溢出 #define ADC12TOVIE 0x004 /\*转换时间溢出中断允许位\*/<br>#define ADC12OVIE 0x008 /\*溢出中断允许位\*/ /\*溢出中断允许位\*/ #define ADC12ON 0x010 /\*ADC12 内核控制位\*/ TLO ADCI2MCTL /\* ADCI2 Memory Control 0 \*/<br>
TLO = ADCI2MCTLO\_;<br>
TL1 0x0081 /\* ADCI2 Memory Control 1 \*/<br>
TL2 0x0082 /\* ADCI2 Memory Control 2 \*/<br>
TL2 0x0083 /\* ADCI2 Memory Control 2 \*/<br>
TL2 = ADCI2MCTL2\_;<br>
0x0083 /\* ADCI = ADC12MCTL2<br>
= ADC12MCTL2<br>
= ADC12MCTL2<br>
= ADC12MCTL3<br>
= ADC12MCTL3<br>
= ADC12MCTL4<br>
= ADC12MCTL4<br>
= ADC12MCTL4<br>
= ADC12MCTL4<br>
= ADC12MCTL5<br>
= 0x0086 /\* ADC12 Memory Control 7 \*/<br>
= ADC12MCTL6<br>
= 0x0088 /\* ADC12 Memory Con

- #define REFON 0x020 /\*参考电压控制位\*/
- #define REF2\_5V 0x040 /\*内部参考电压的电压值选择位 '0'为 1.5V;

'1'为  $2.5V^*/$ #define MSH

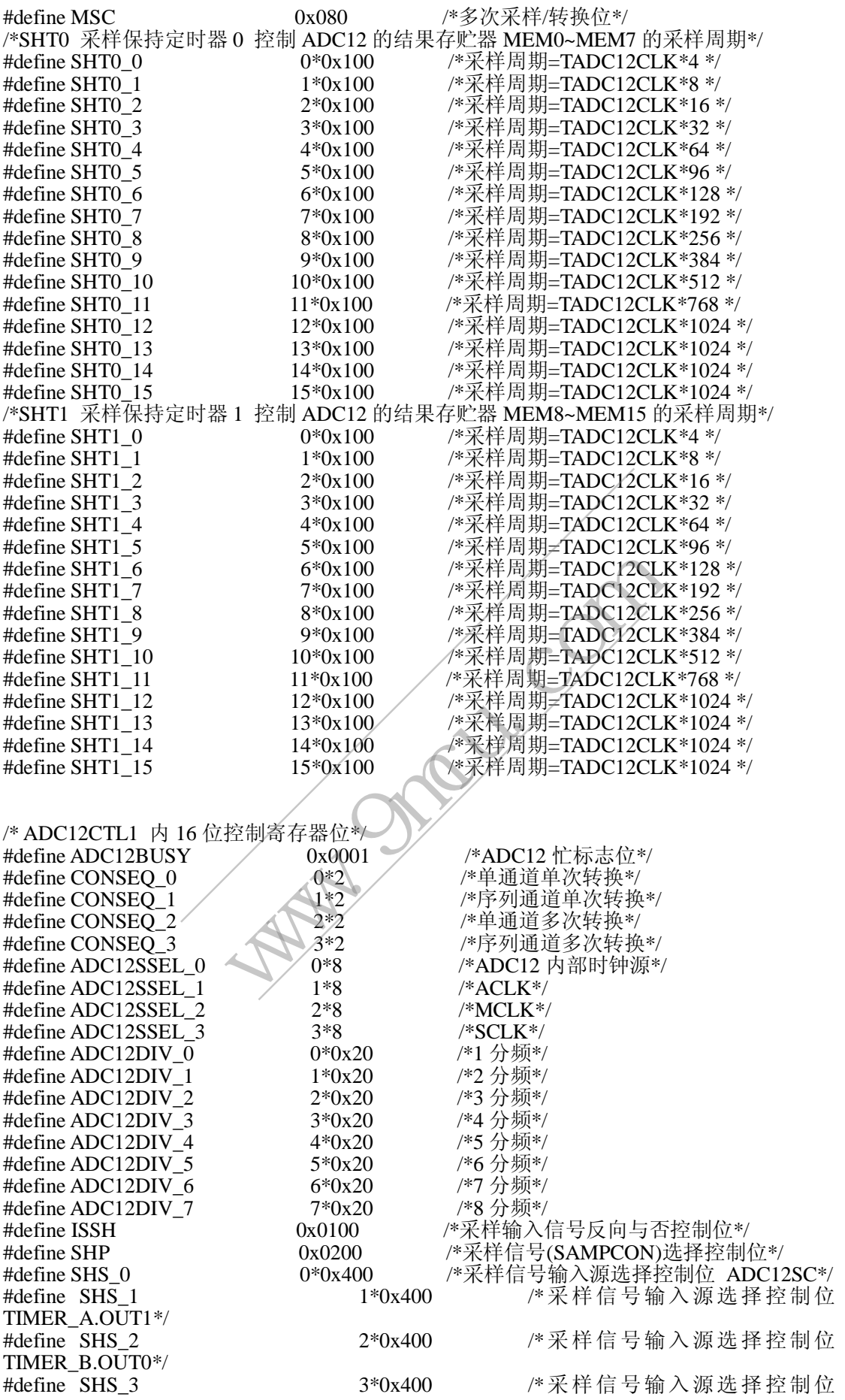

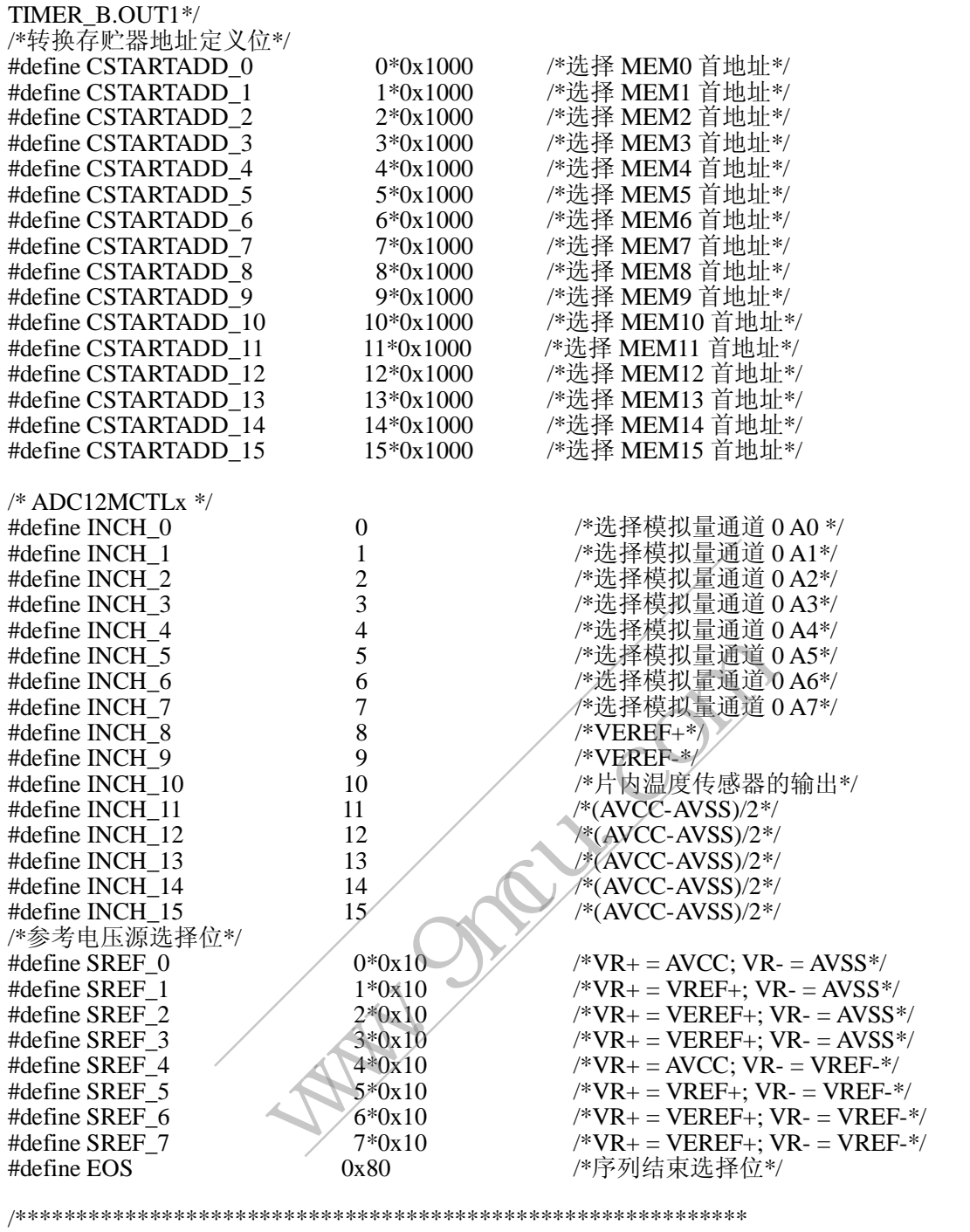

\* Interrupt Vectors (offset from 0xFFE0) 16 个中断矢量定义

\*\*\*\*\*\*\*\*\*\*\*\*\*\*\*\*\*\*\*\*\*\*\*\*\*\*\*\*\*\*\*\*\*\*\*\*\*\*\*\*\*\*\*\*\*\*\*\*\*\*\*\*\*\*\*\*\*\*\*\*/

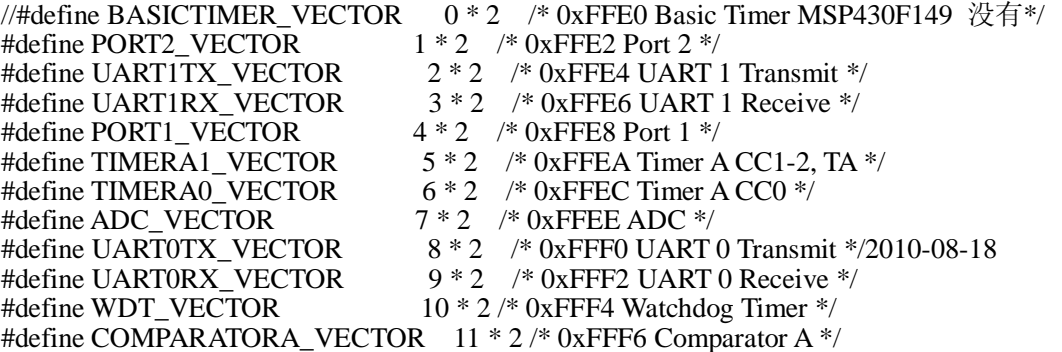

#define TIMERB1\_VECTOR<br>#define TIMERB0\_VECTOR #define NMI\_VECTOR #define RESET\_VECTOR

 $12$  \*  $2$  /\* 0xFFF8 Timer B 1-6  $\%/$ 13 \* 2 /\* 0xFFFA Timer B 0 \*/ 14 \* 2 /\* 0xFFFC Non-maskable \*/ 15 \* 2 /\* 0xFFFE Reset [Highest Priority] \*/

\* End of Modules

 $****$ 

#endif /\* #ifndef \_\_msp430x44x \*/

 $C$